#### De magie van testautomatisering

#### Your hosts: Rob and Ard!

## Hallo!

#### Rob van Steenbergen

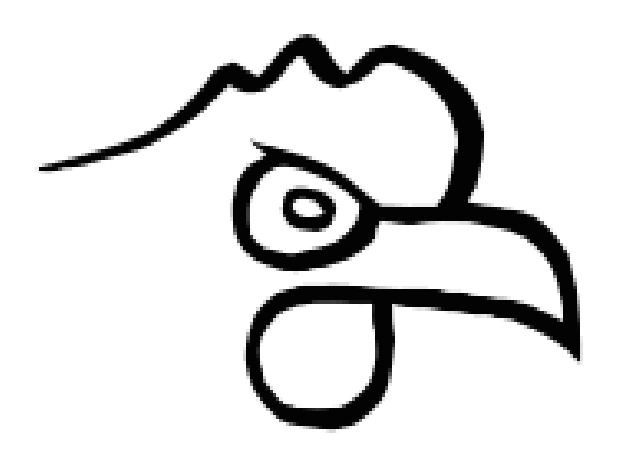

www.chickenwings.nl rob@chickenwings.nl

#### Ard Kramer

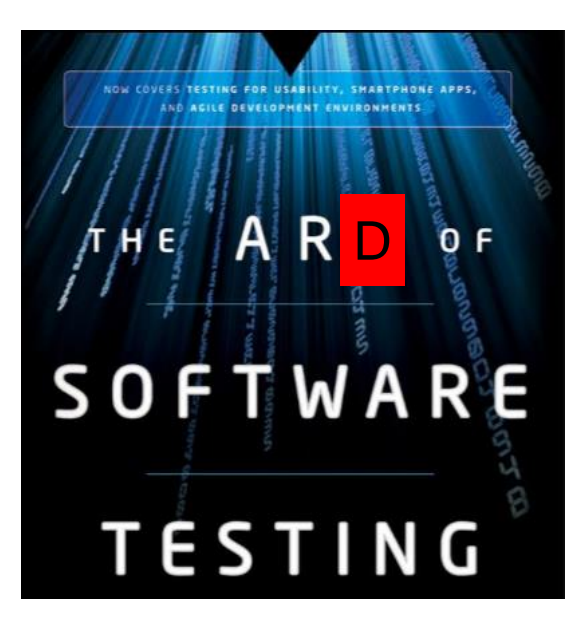

www.alten.nl @ard\_kramer

#### De manager en tool vendor

WELKOM BIJ n<sup>overl</sup> Pre

#### Van myTNT

 $\circledcirc$ 

 $\bar{a}$ 

m

 $\circ$ 

#### Slimmer, sr

Maak uw zendingen aan met smartphone.

Nu verzenden 2

#### **DENK ERAAN**

• We hebben uw feedback nodig om onze

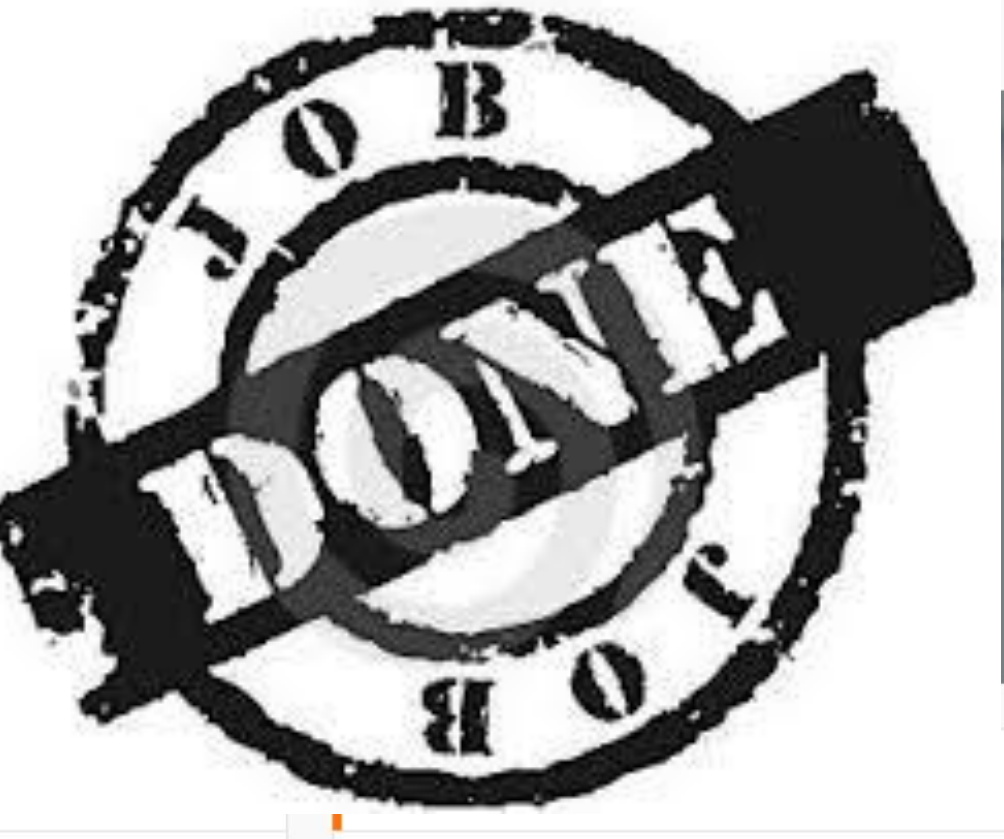

#### Managers magie

#### I have a dream!

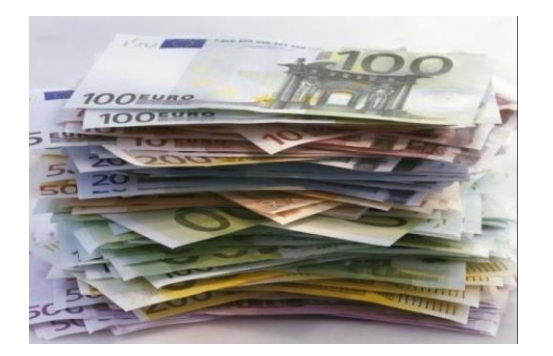

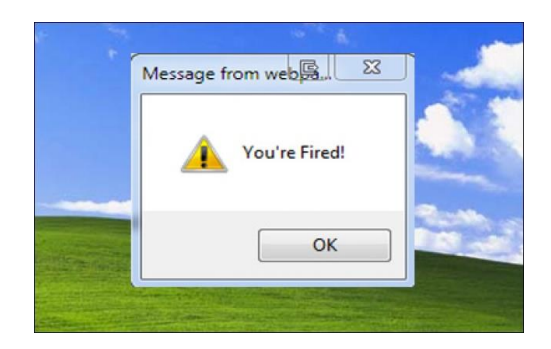

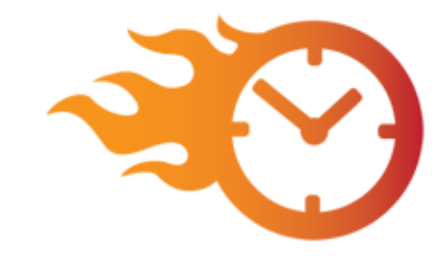

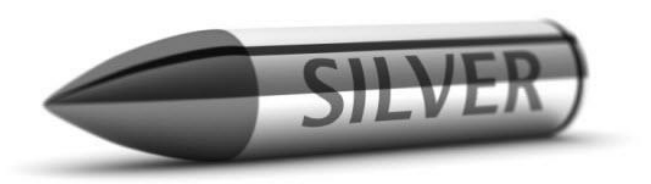

Of

"u zou een droom moeten hebben"

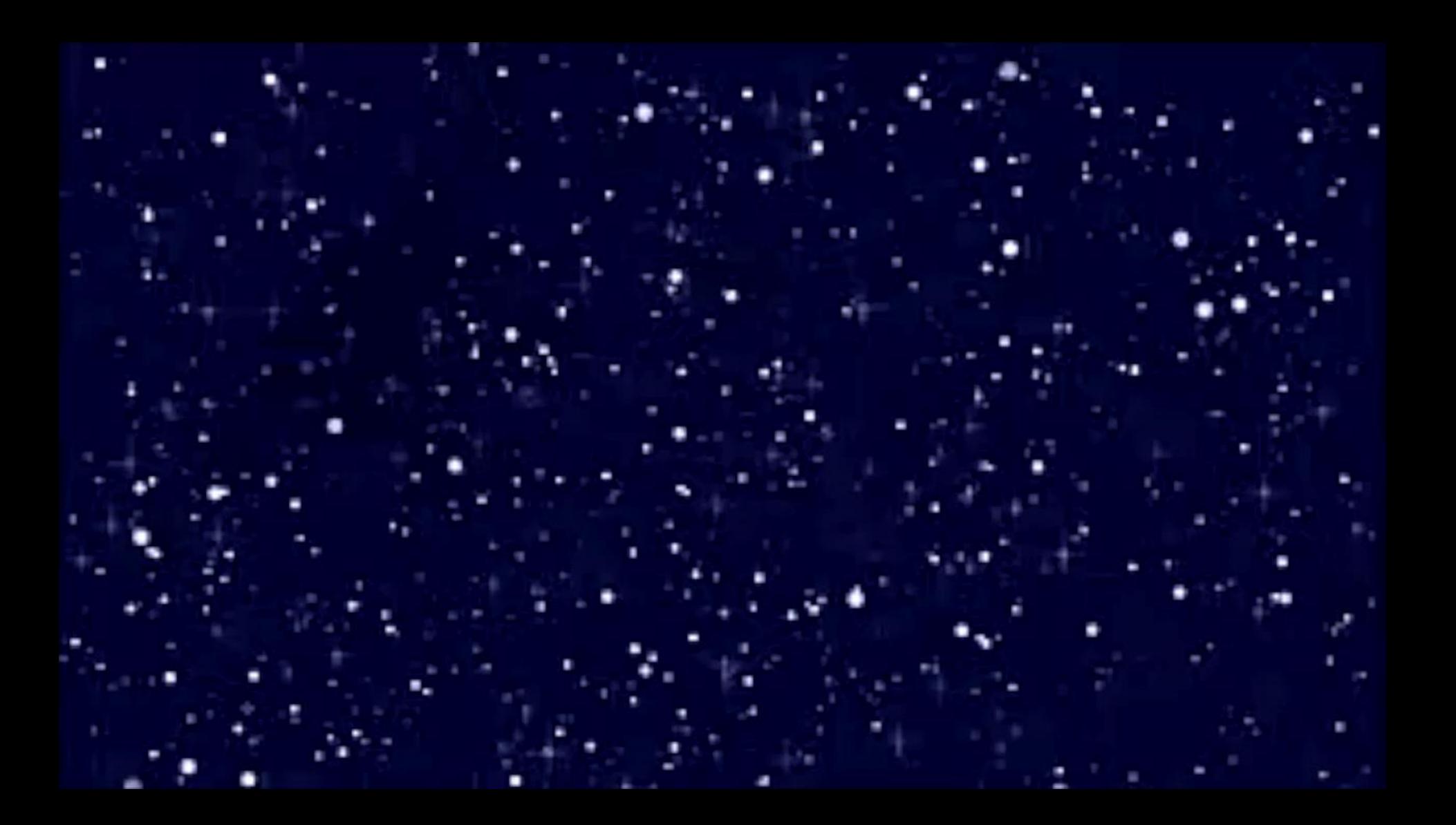

### Managers werkelijkheid?

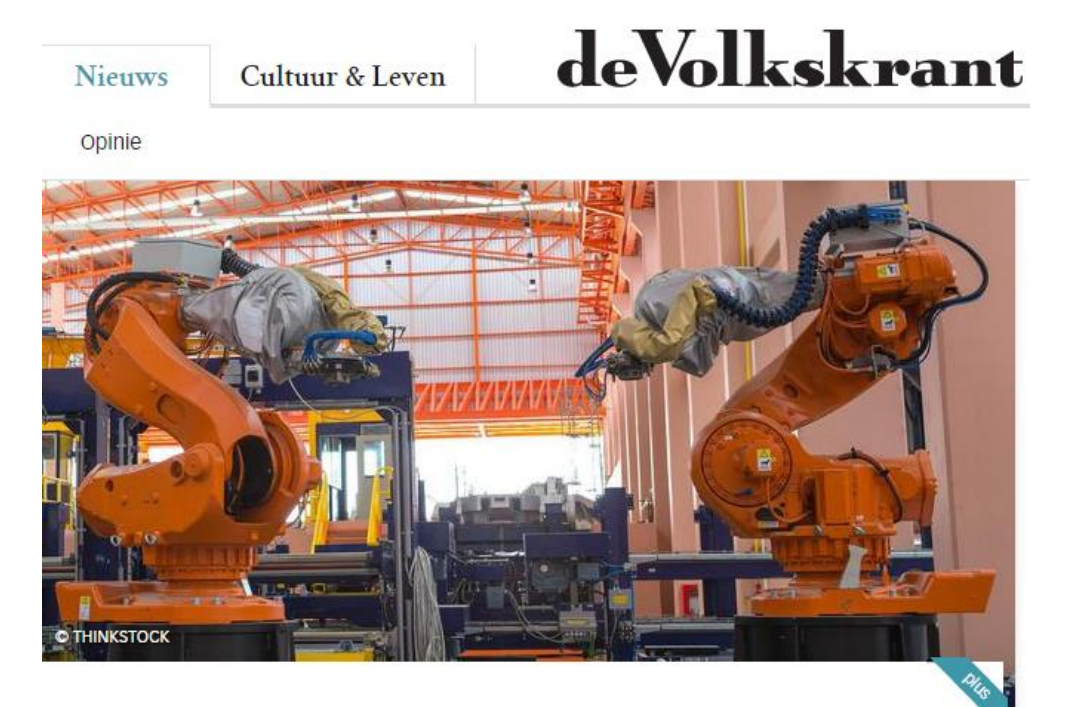

#### Wat is de productiviteitsparadox?

#### De kwestie van Peter de Waard

COLUMN Nog nooit in de geschiedenis is de technologische ontwikkeling zo spectaculair geweest als in deze tijd. Digitalisering en robotisering nemen mensen zoveel werk uit handen dat de productiviteit (de productie per werknemer per uur) zou moeten exploderen. De econoom Robert Solow stelde: 'We zien overal computers om ons heen, maar niet in de productiviteitsstatistieken.'

Door: Peter de Waard 25 augustus 2016, 02:00

#### Het automatische testrapport

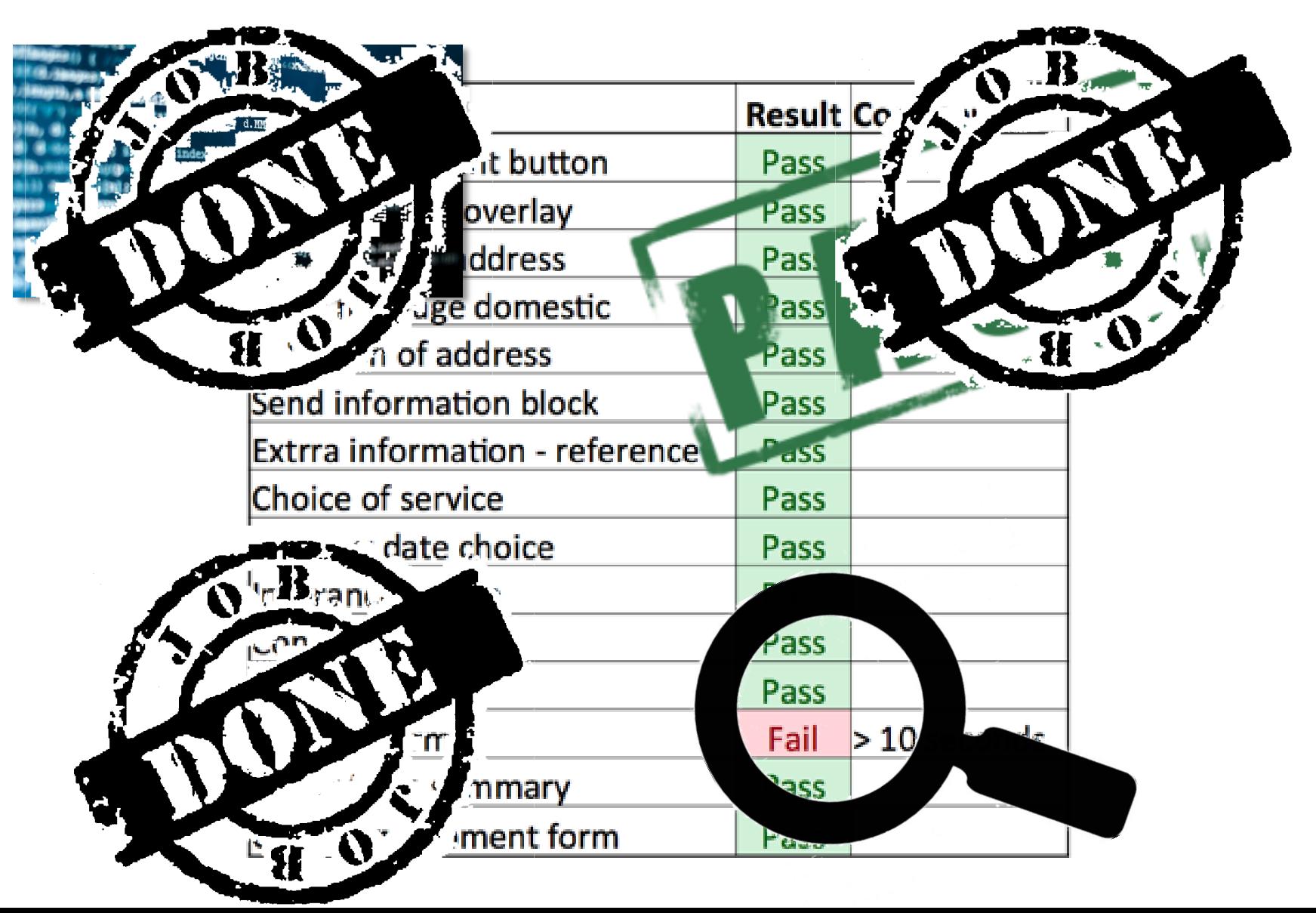

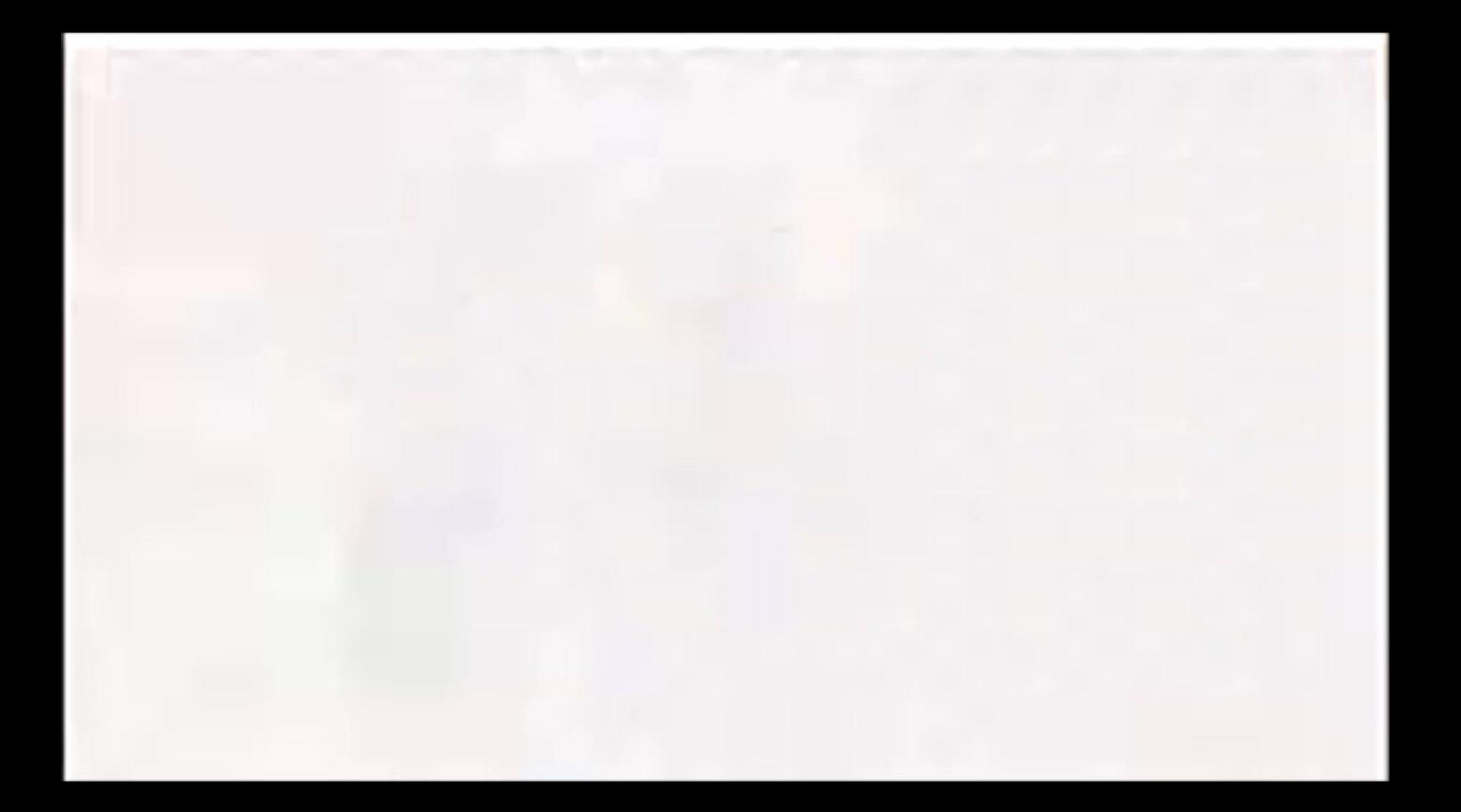

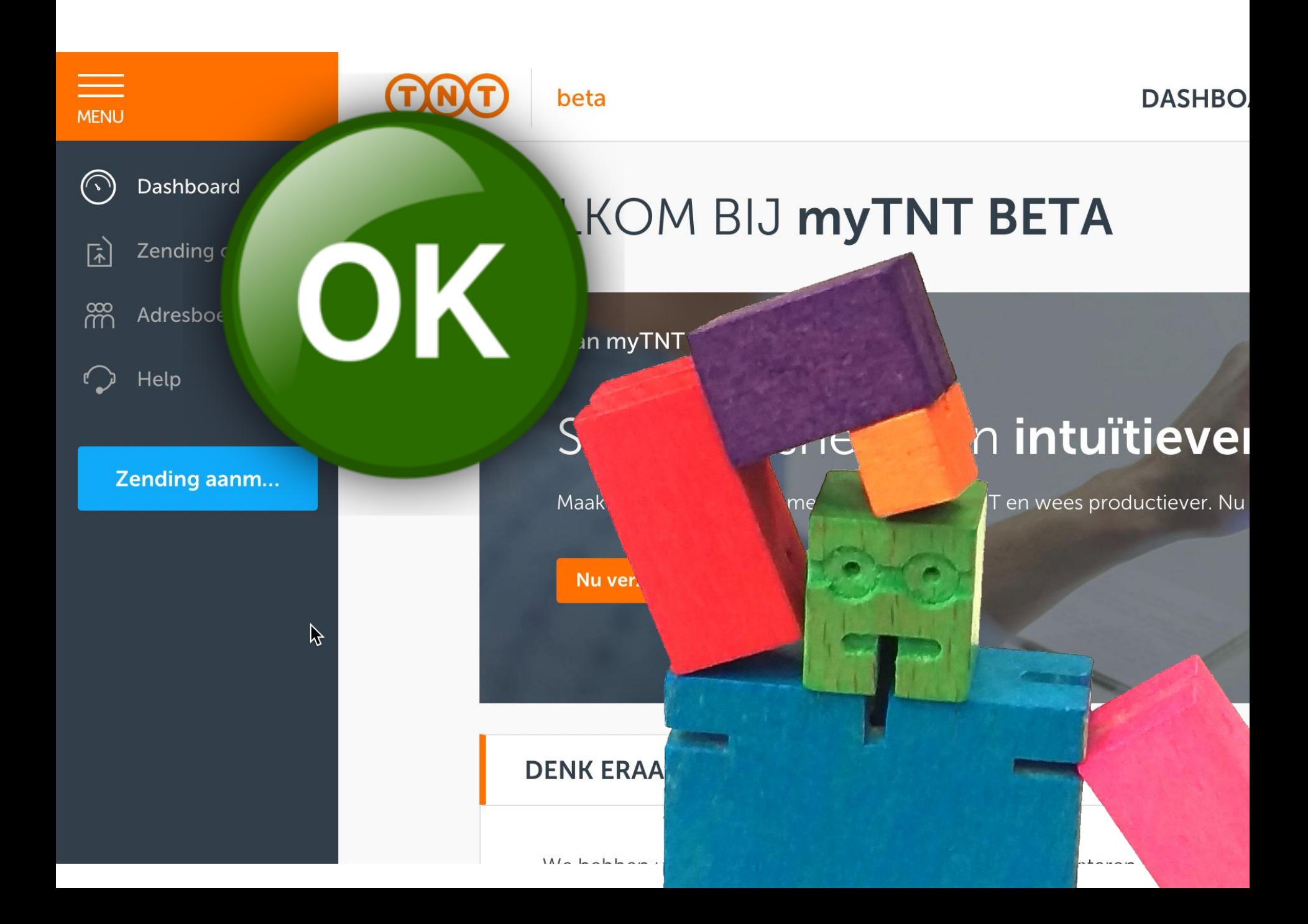

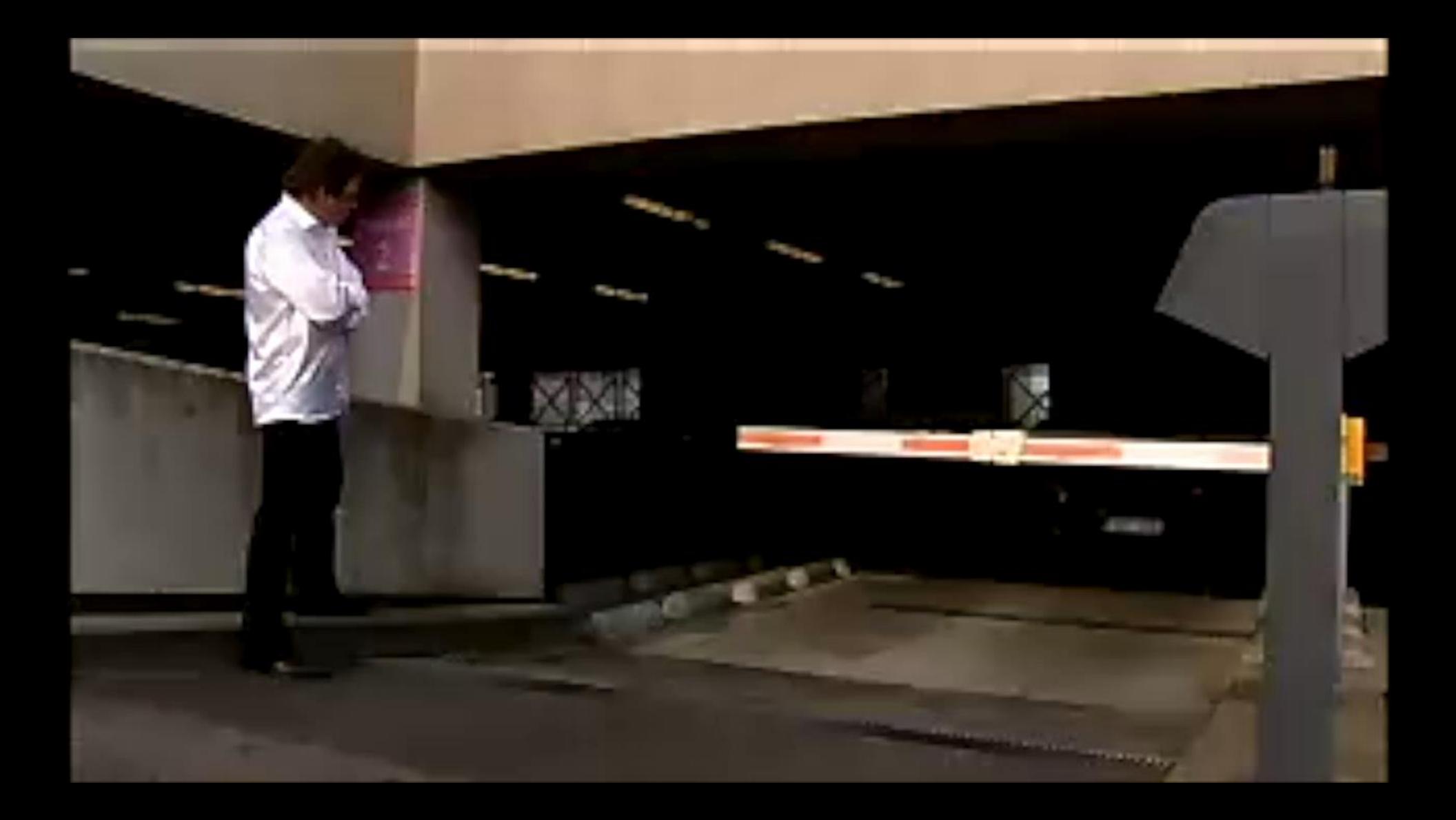

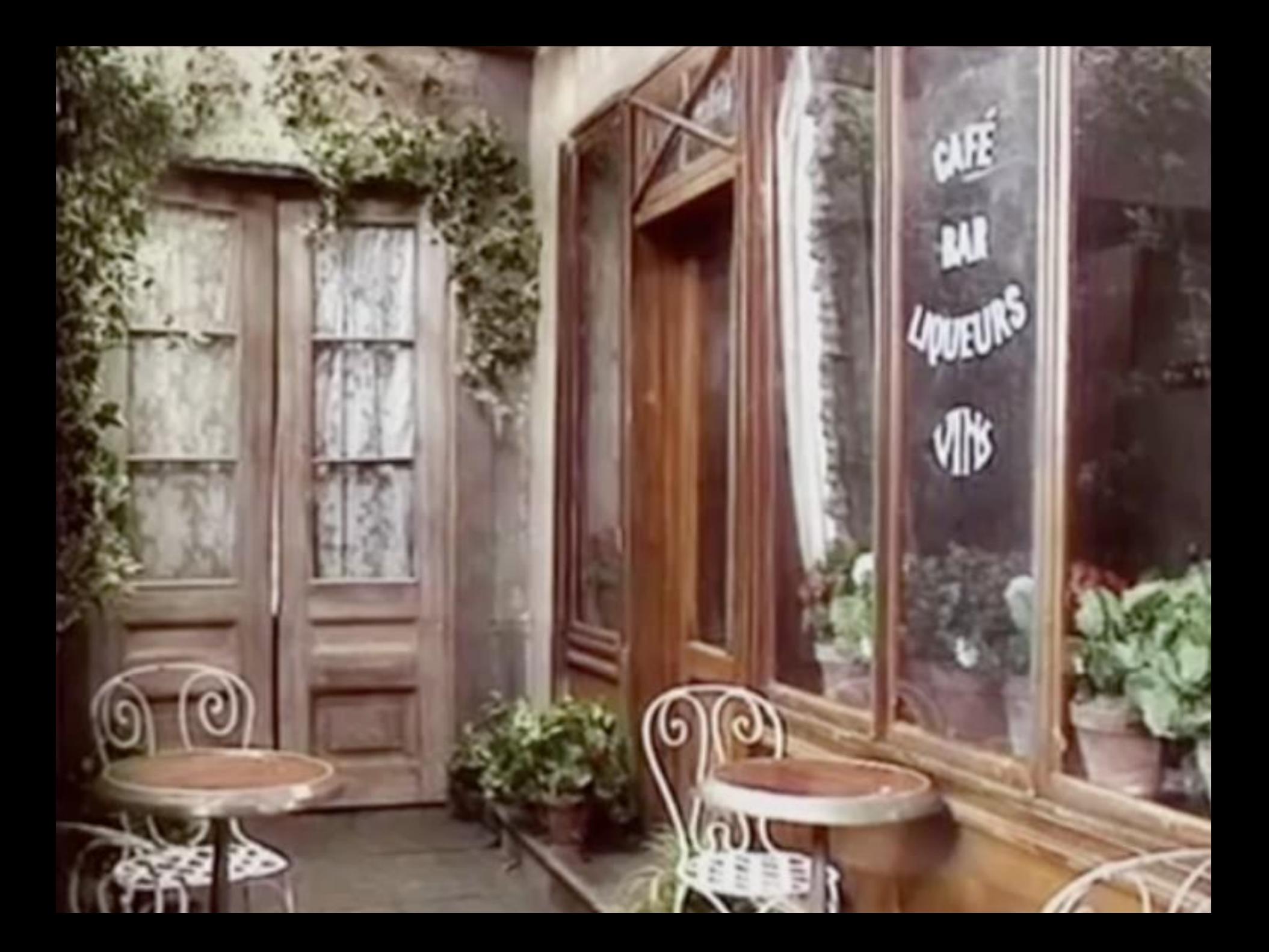

## **TIME AND THE MAN**  $\mathbf{H}$ di  $||\cdot||$ www.de Lywynery BERTH WAND **Tarking** oegt het waarde toe?  $\rightarrow$  $\frac{1}{2}$

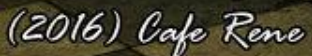

# **TIME AND THE AND MAD HD** mining Lywwere Barrier Hillston **Tark Hotel** Bespaart het geld?

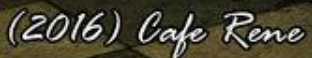

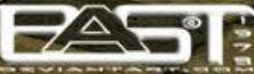

# **TATION IN THE ANA** mining Lywww VII Barrier Williams **BALLAN** Herkent het risico's? (2016) Cafe Rene

# **TATION IN THE** with MA  $f$  is the  $f$ million of Lywons VII **THE TIME REPAIR The ALAN** Mitigeert het risico's?

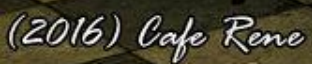

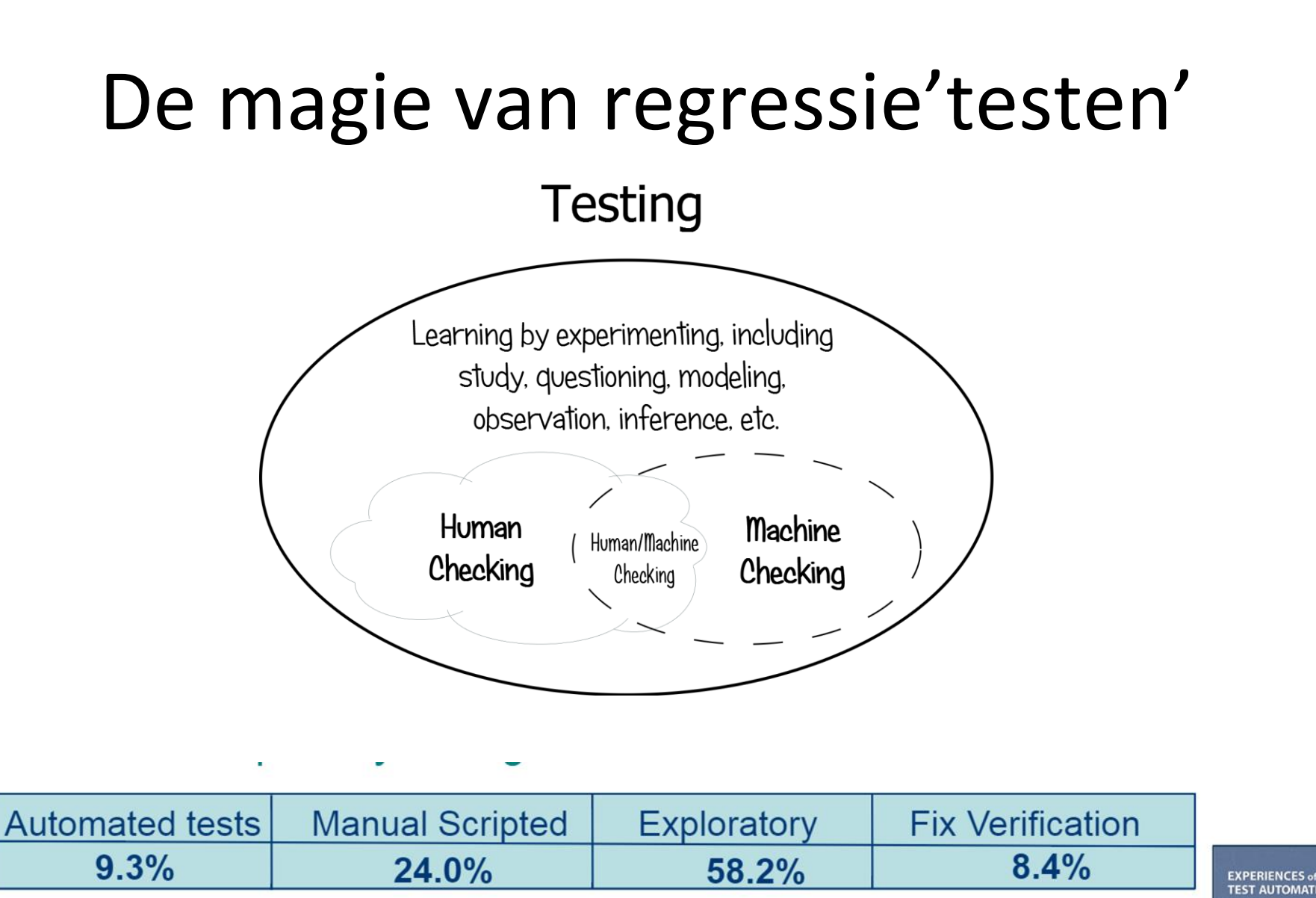

#### *Experiences of Test Automation, Ch 27, p 503, Ed Allen & Brian Newman* DG

# Kan het testers vervangen

**HO** 

THE TENNIS OF REAL PROPERTY.

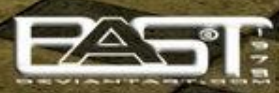

THEFT

munities Innervery 11

**TO ALGAN** 

**ANA** 

#### Automatiseren van creativiteit?

Meer testers nodig? Automatiseer het testen!

Laten we project management automatiseren!

Laten we programmeren automatiseren!

Automatiseer het design!

Automatiseer de retro!!

#### **Mastery before automation**

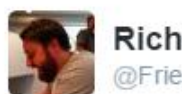

**Richard Bradshaw** @FriendlyTester

Volg je nu

Human-Centered #Automation, Automate after mastery. THIS!!! #NicholasCarr #CAST2016

Vertaling bekijken

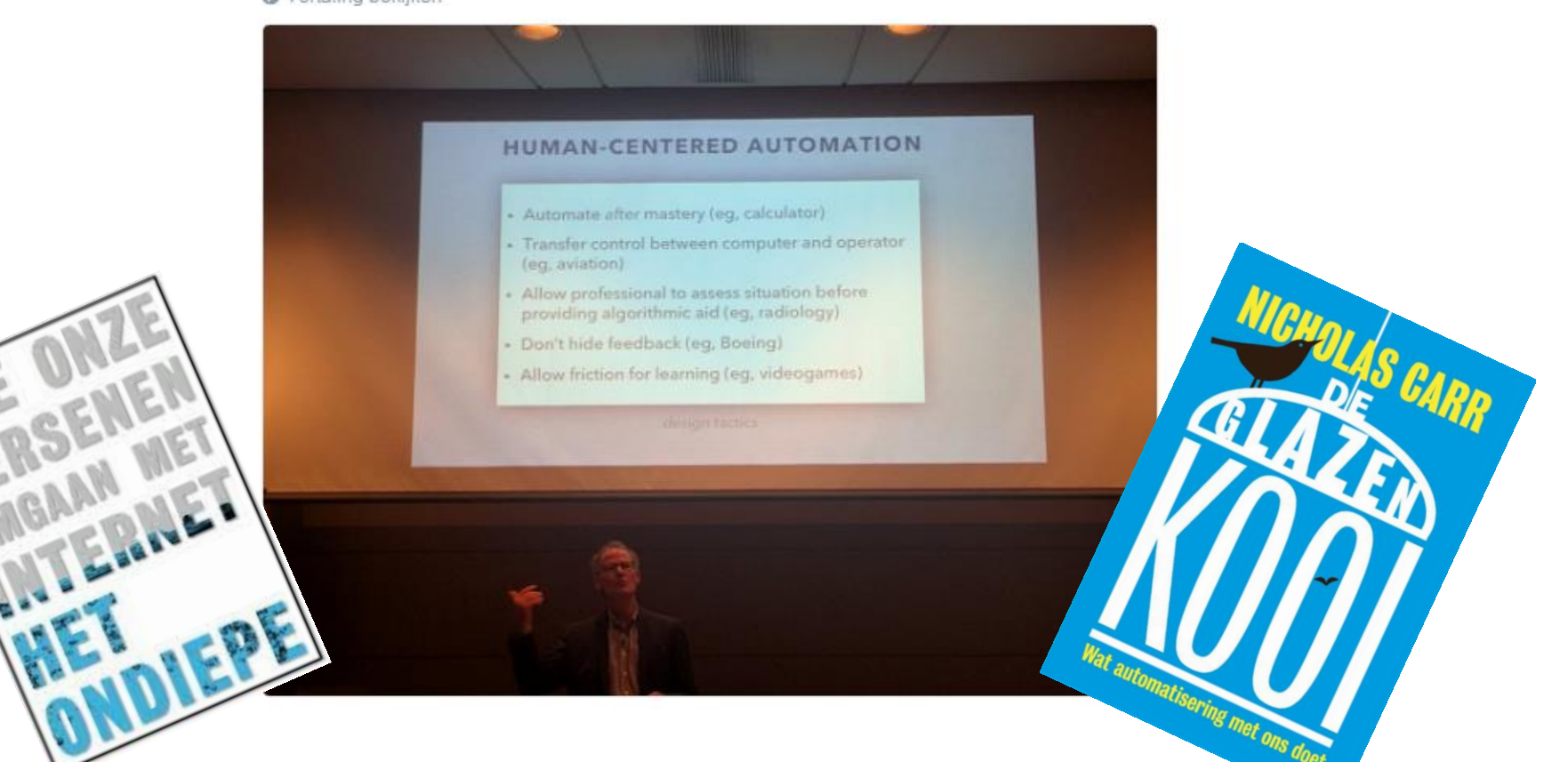

# **Is testautomatisering agile?**

 $\mathbf{H}$ din

**THE TENNIS AND REAL** 

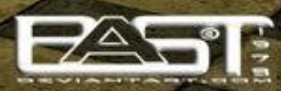

THEFTTH

munities Innervery 11

**TRAIN AL ARM** 

**AND MAN** 

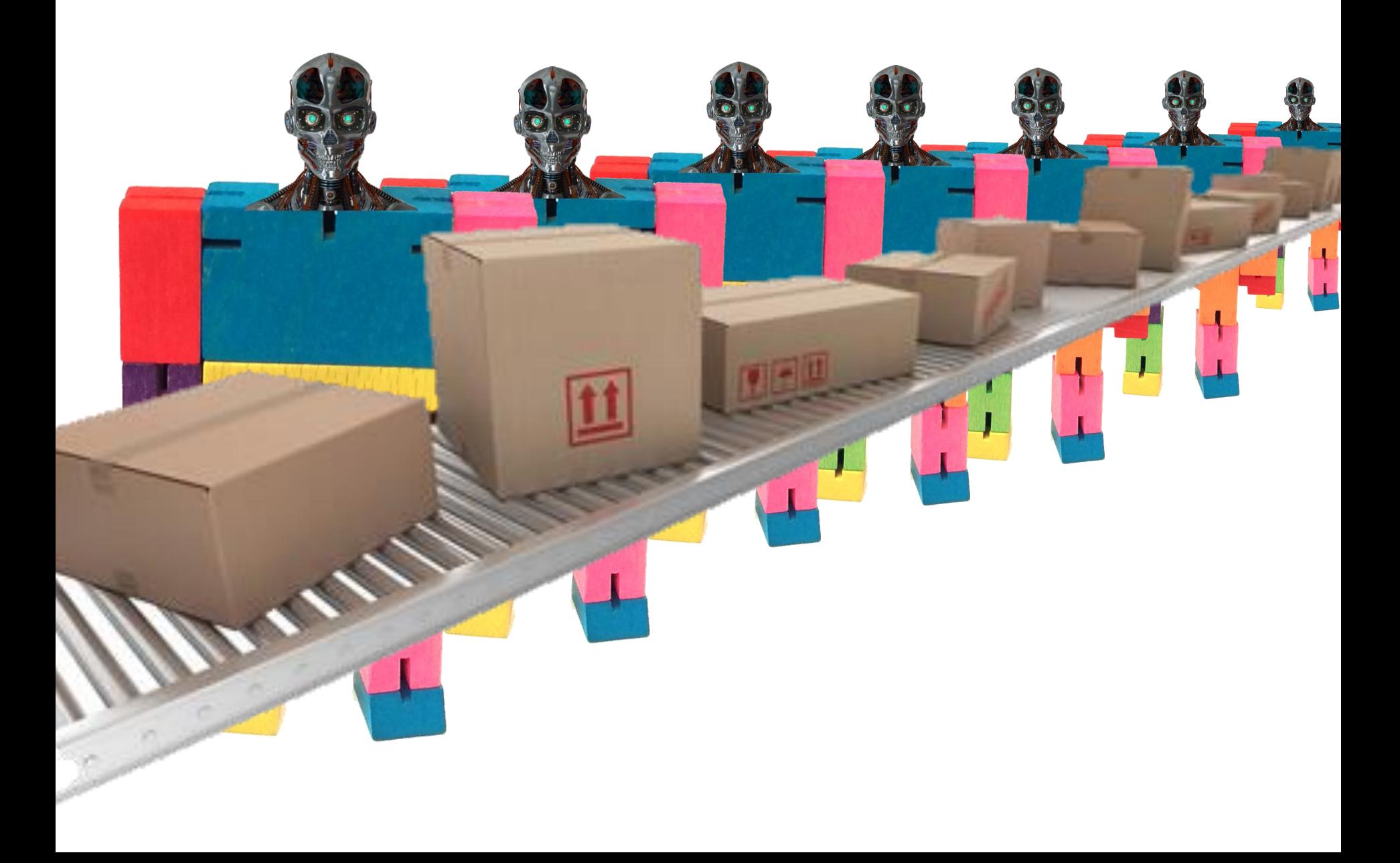

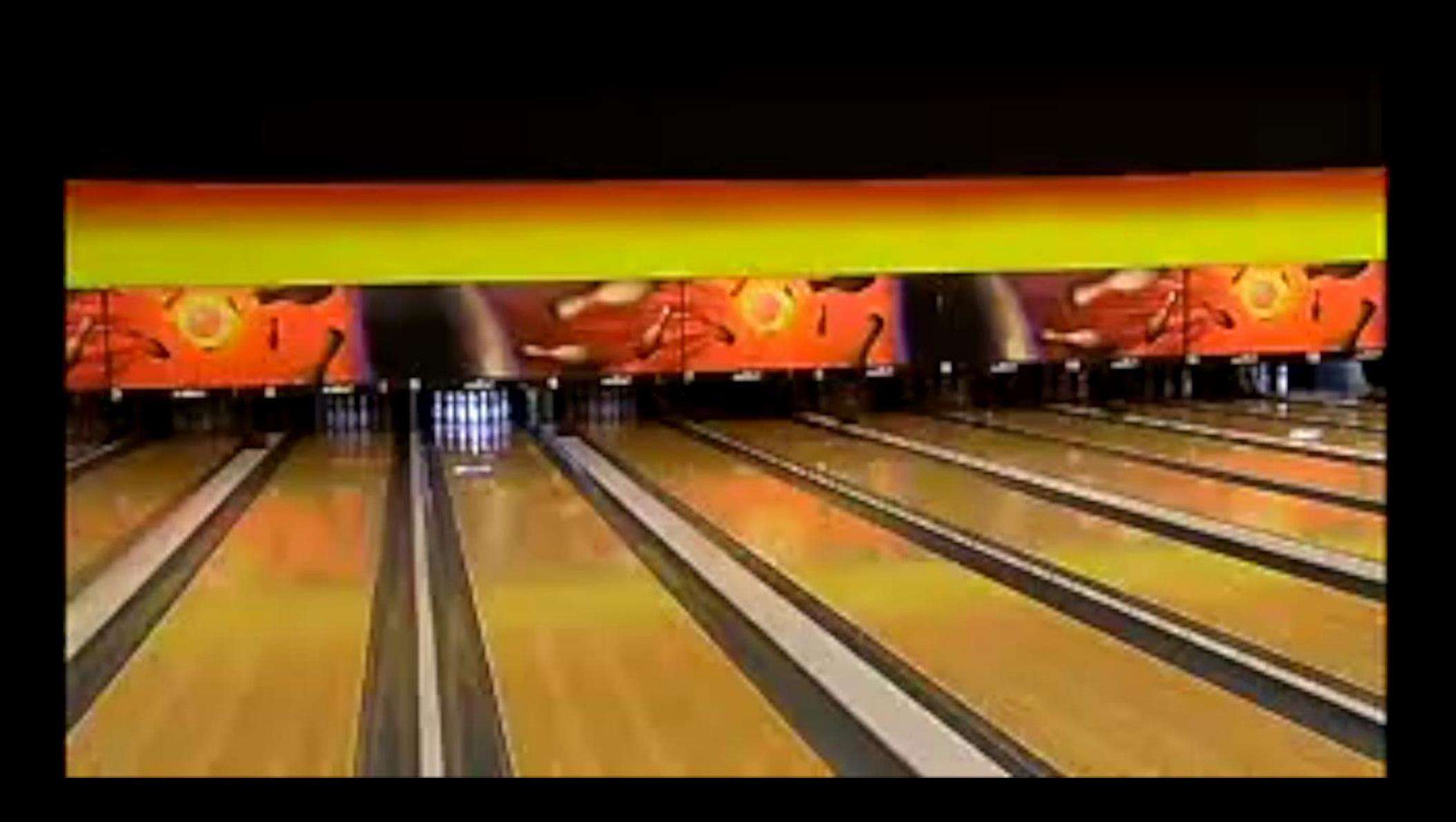

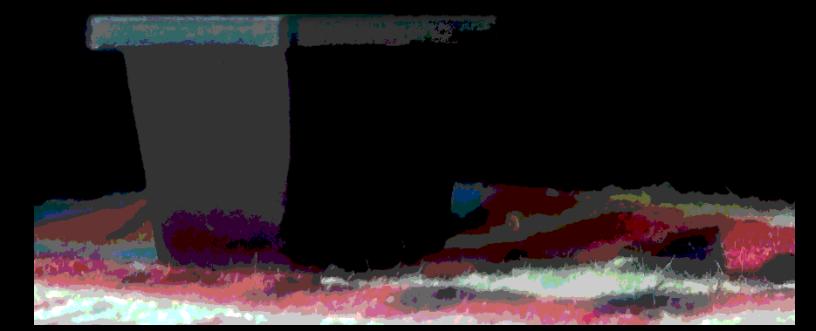

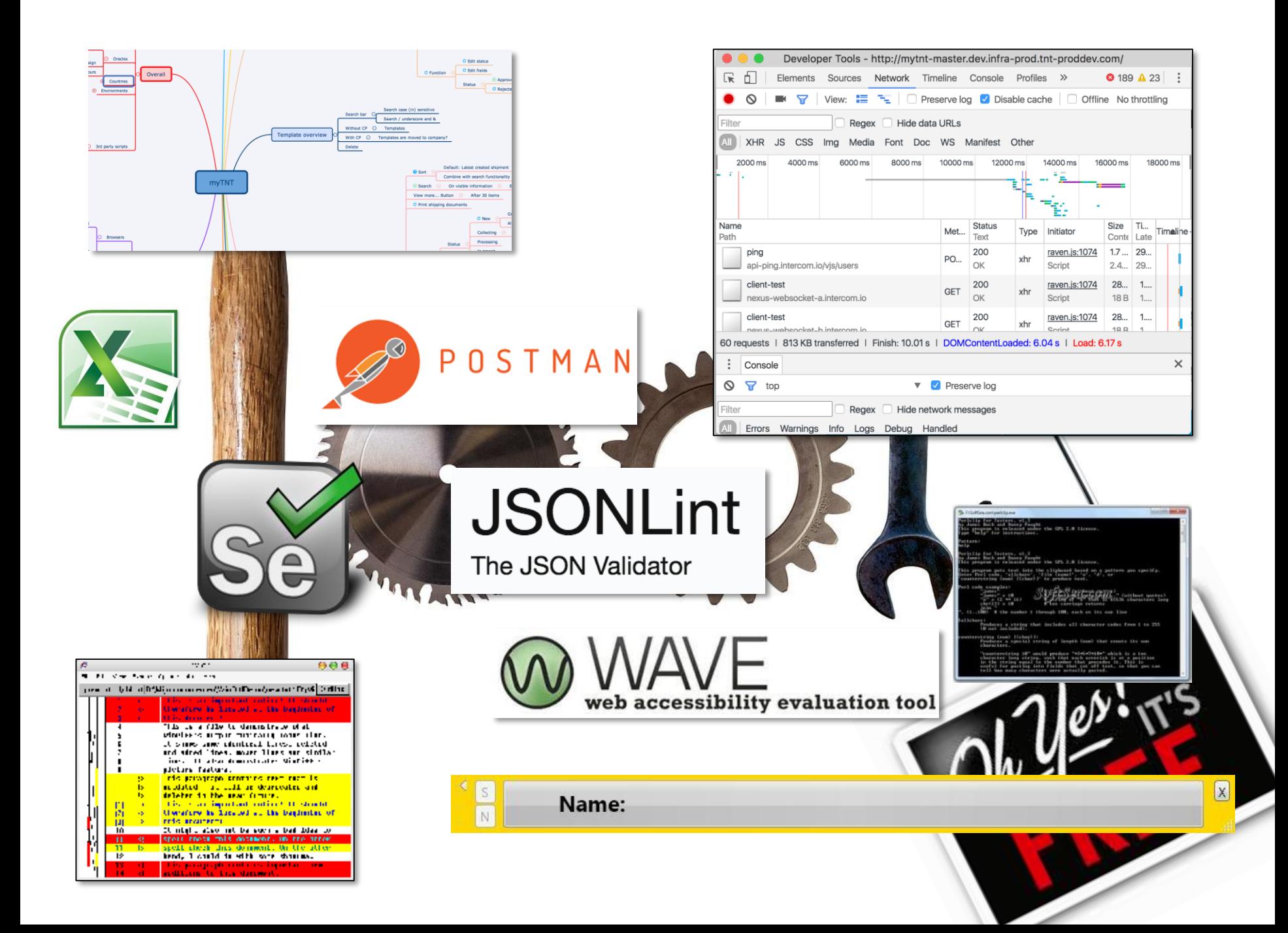

- •Virtual machines
	- –<http://www.modern.ie/nl/>
- •Tijdelijke email
	- –<http://www.yopmail.com/en/>
- •Converteren van audio, video, documenten
	- –<http://www.online-convert.com/>
- •Karakters checken
	- –<http://copypastecharacter.com/>
- •HTML tabellen
	- –<http://html-tables.com>
- •Regular expressions editor
	- –<http://www.rubular.com/>

• Bromine (voor Selenium)

–<http://sourceforge.net/projects/bromine/>

•QA Book - Windows-based

–<http://www.freetestmanagementtool.com>

• qaManager

–<http://sourceforge.net/projects/qamanager>

• TestLink - Web-based Test Management system.

–<http://sourceforge.net/projects/testlink/>

- TestMaster A test case logging, reporting and test automation tool –<http://testmaster.sourceforge.net/>
- Zeta Test is an integrated test management environment

–[www.zeta-test.com](http://www.zeta-test.com)

- •Json analyse
	- –<http://jsonlint.com/>
- •Online video audio en scherm sharen
	- –<https://appear.in/>
- •Plaatjes op bepaald formaat (random) –<http://lorempixel.com/>
- •Dummy content voor websites –<http://paragrabbr.heydonworks.com/>
- •Simulator Android

–<http://www.bluestacks.com/>

- •Gui testen
	- –<http://www.seleniumhq.org/>
	- –<https://www.autoitscript.com/site/autoit/>
- •Security OWASP ZAP
	- –[https://www.owasp.org/index.php/OWASP\\_Zed\\_Attack\\_](https://www.owasp.org/index.php/OWASP_Zed_Attack_Proxy_Project) Proxy\_Project
- •API testen
	- –<https://www.soapui.org/>
	- –<https://www.getpostman.com/>
- •Performance
	- –<http://jmeter.apache.org/>

- •Exploratory tetsing
	- –<http://testing.gershon.info/reporter/>
- •Browser shots
	- –<http://browsershots.org/>
- •Performance scan
	- –<https://gtmetrix.com/>
	- –<https://tools.pingdom.com/>
- •Link checker
	- –<http://www.deadlinkchecker.com/>
	- –<http://home.snafu.de/tilman/xenulink.html>

#### •ACTS - Combinatorial test design

- –[http://csrc.nist.gov/groups/SNS/acts/documents/comparison](http://csrc.nist.gov/groups/SNS/acts/documents/comparison-report.html)report.html
- •AllPairs

–<http://www.satisfice.com/tools.shtml>

- •FreeMind Mind mapping for test design –[http://freemind.sourceforge.net/wiki/index.php/Main\\_Page](http://freemind.sourceforge.net/wiki/index.php/Main_Page)
- •Xmind Mind maps and more –<http://www.xmind.net/>
- •Mindmup online mindmapping

–<https://www.mindmup.com/>

- •METS Minimal Essential Test Strategy (METS)
	- –<http://www.gregpaskal.com/mets/>
- •yEd Graph Editor
	- –[http://www.yworks.com/en/products\\_yed\\_abou](http://www.yworks.com/en/products_yed_about.html) t.html
- •Model based testing tool GraphWalker –<http://graphwalker.org/>
- •Perclip testdata genereren

–<http://www.satisfice.com/tools.shtml>

•AutoIT

–<http://www.autoitscript.com/autoit3/index.shtml>

•Bad Boy

–<http://www.badboy.com.au/>

•Cucumber - Cucumber lets software development teams describe how software should behave in plain text.

–<http://cukes.info/>

•FitNesse

–<http://fitnesse.org>

•Mouse and Key Recorder

–<http://www.kratronic.com>

•ExamDiff and ExamDiff Pro

–[http://www.prestosoft.com/edp\\_examdiff.asp](http://www.prestosoft.com/edp_examdiff.asp)

- •WinMerge
	- –<http://winmerge.sourceforge.net/>
- •Test Data Generation

–<http://www.generatedata.com>

•Infographics voor testrapportage

–<https://piktochart.com/>

## Gratis Firefox plugins

- <http://getfirebug.com/>
- <https://addons.mozilla.org/en-US/firefox/addon/firestorage-plus/>
- <https://addons.mozilla.org/en-US/firefox/addon/imacros-for-firefox/>
- <https://addons.mozilla.org/en-US/firefox/addon/httpfox/>
- <https://addons.mozilla.org/en-US/firefox/addon/foxguide/>
- <https://addons.mozilla.org/en-US/firefox/addon/jsonovich/>
- <https://addons.mozilla.org/en-US/firefox/addon/nimbus-Screenshot/>
- <https://addons.mozilla.org/en-US/firefox/addon/private-tab/>
- <https://addons.mozilla.org/en-US/firefox/addon/restclient/>
- <https://addons.mozilla.org/en-US/firefox/addon/spellcheckeverything/>
- <https://addons.mozilla.org/en-US/firefox/addon/tamper-data/>
- <https://addons.mozilla.org/en-US/firefox/addon/toggleresponsive/>
- <https://addons.mozilla.org/en-US/firefox/addon/web-developer/>
- <https://addons.mozilla.org/en-US/firefox/addon/cookies-manager-plus/>

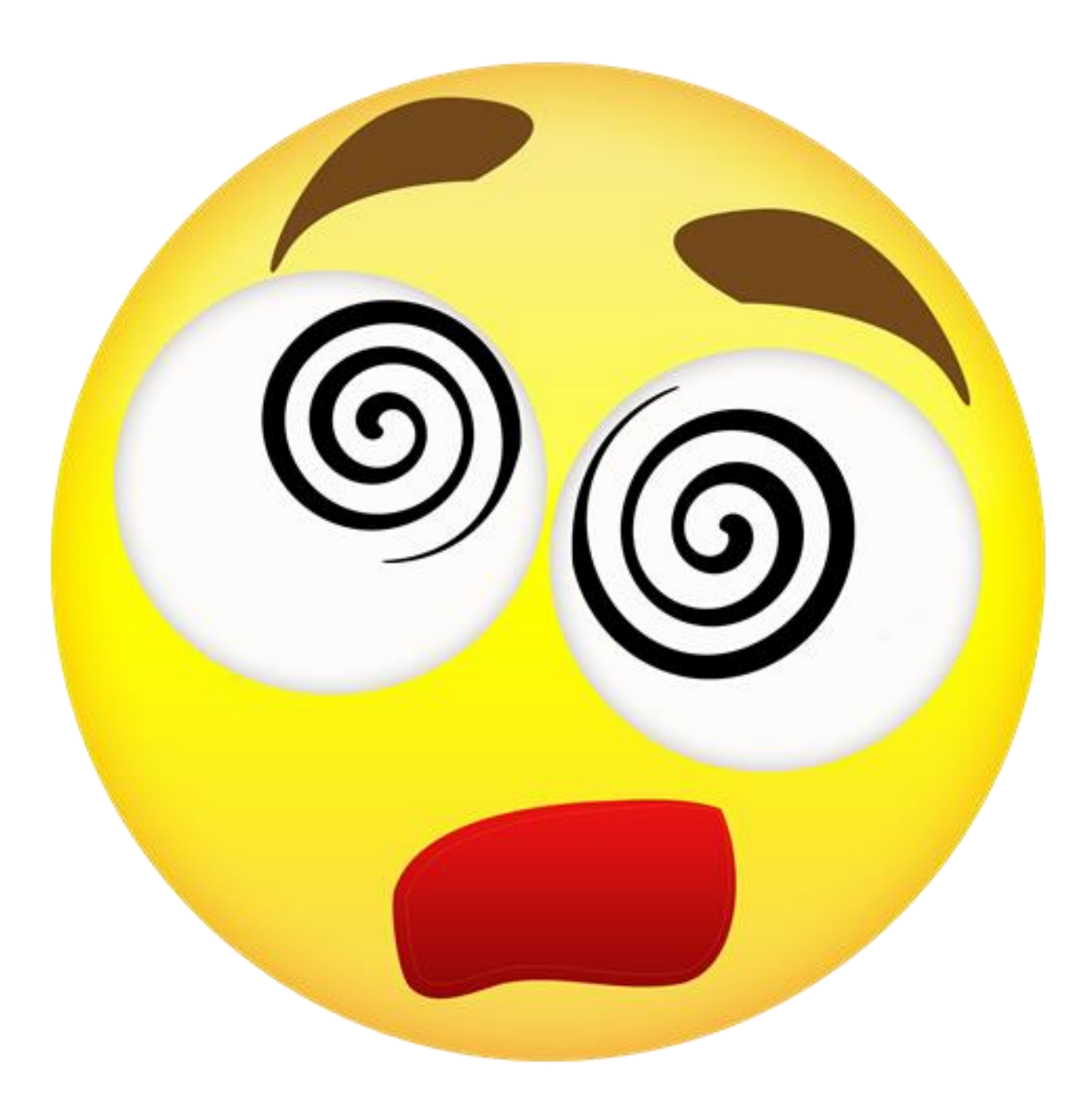

#### Belangrijkste testtool

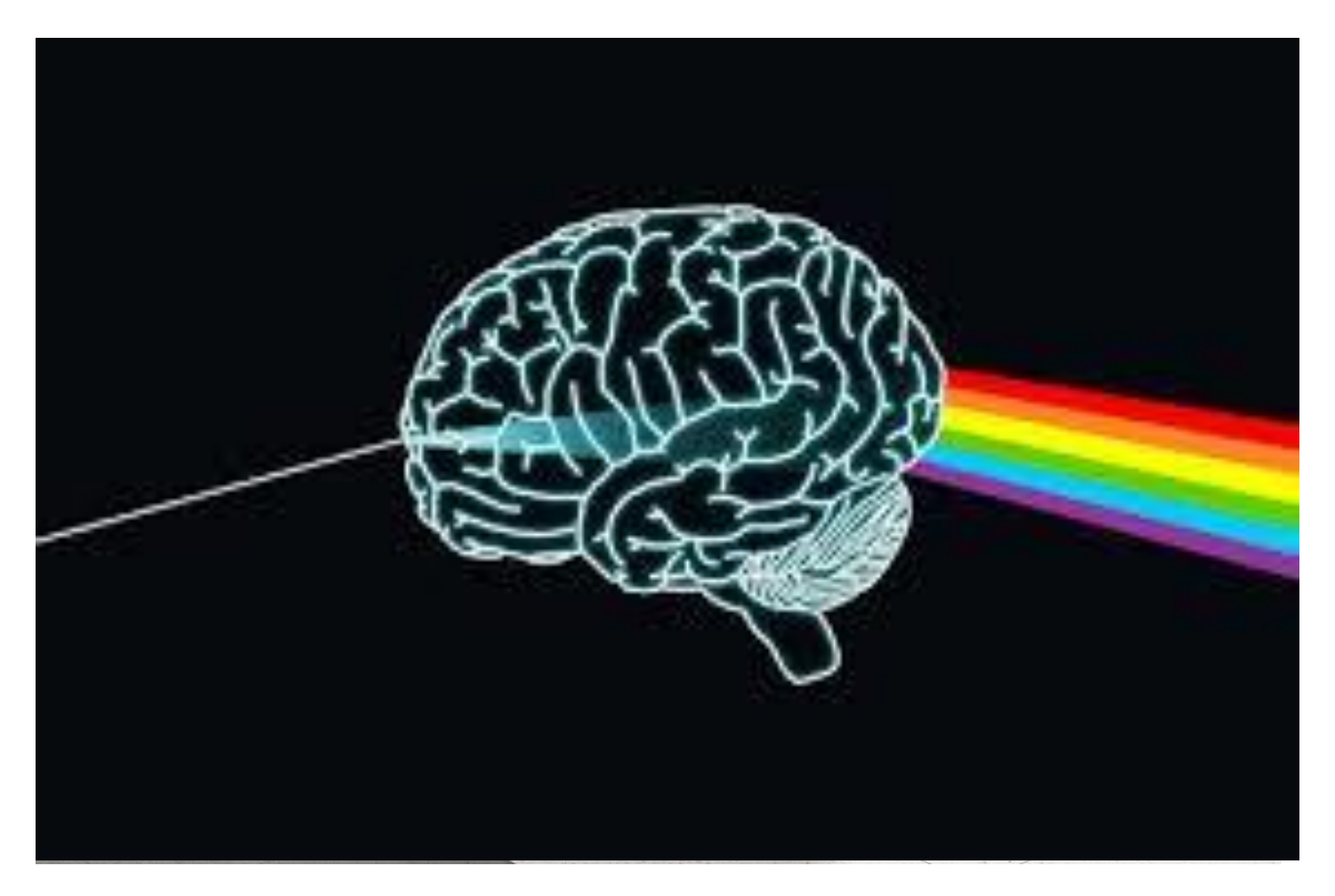

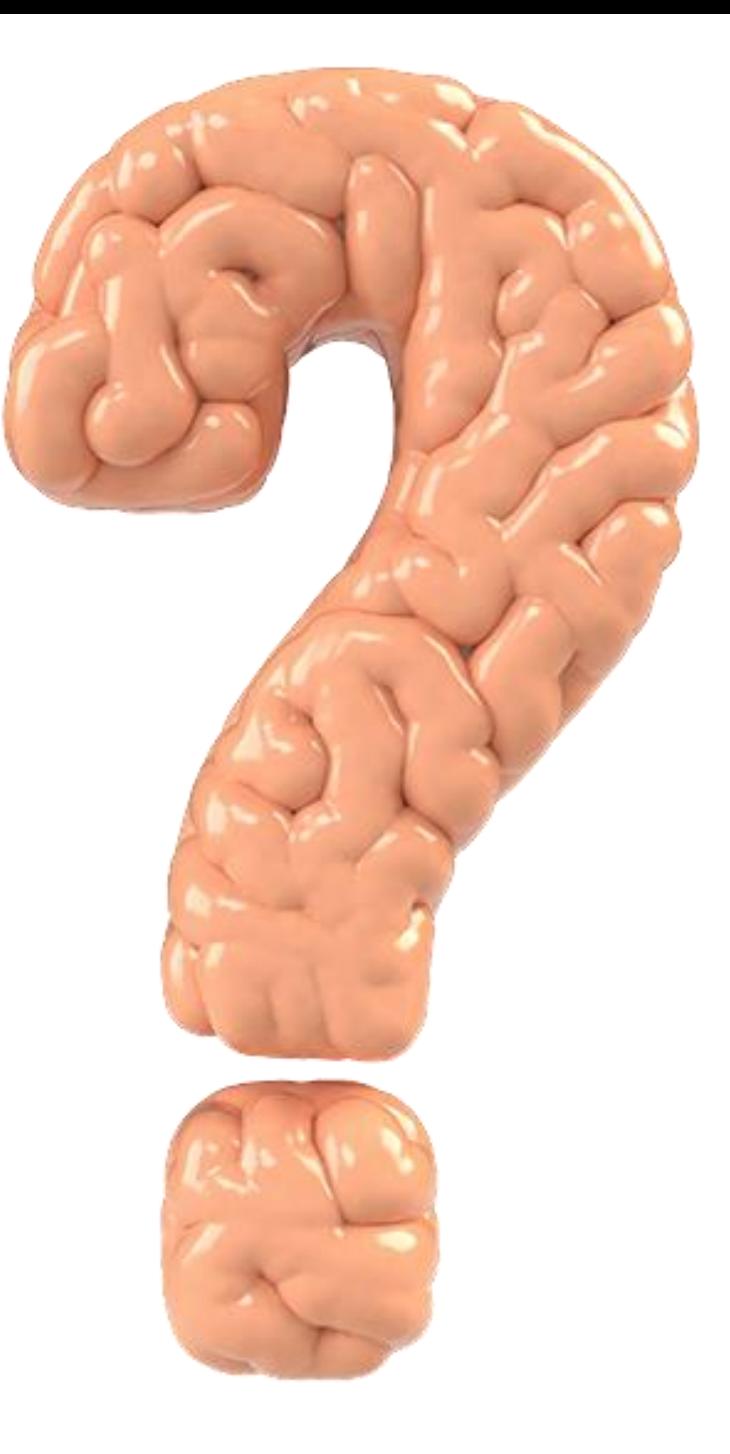

## Leestip!

• A Context-Driven Approach to Automation in Testing (James Bach / Michael Bolton) [http://www.satisfice.com/articles/cdt](http://www.satisfice.com/articles/cdt-automation.pdf)automation.pdf

## Referenties

- Common Mistakes In Test Automation PDF (Mark Fewster)
	- [http://www.automatedtestinginstitute.com/home/index.php?option=com\\_content&task=v](http://www.automatedtestinginstitute.com/home/index.php?option=com_content&task=view&id=221&Itemid=76) iew&id=221&Itemid=76
- Software test automation: A real-world problem PDF (Cem Kaner)
	- <http://www.kaner.com/pdfs/allegheny.pdf>
- Diverse blogs van Michael Bolton
	- <http://developsense.com/>
- Cheap and free software test tools (Randall Rice)
	- [http://riceconsulting.com/home/index.php/Software-Test-Automation/cheap-and-free](http://riceconsulting.com/home/index.php/Software-Test-Automation/cheap-and-free-software-test-tools.html)software-test-tools.html
- Blink testing (James Bach)
	- <http://www.satisfice.com/blog/archives/33>
- MindMap: Testing and Checking (Ministry of Testing)
	- <http://www.ministryoftesting.com/2012/07/mindmaptesting-and-checking/>
- Future of Test Automation Tools & Infrastructure (Anand Bagmar)
	- <http://www.thoughtworks.com/articles/future-test-automation>

## Referenties

- Test Automation 10 (Sometimes Painful) Lessons Learned (Dominik Dary)
	- <http://dary.de/2012/03/test-automation-10-sometimes-painful-lessons-learned/>
- GTAC 2008: Advances in automated software testing technologies (Elfriede Dustin, Marcus Borch)
	- <http://www.youtube.com/watch?v=HEpSdSyU03I>
- Ketentesten in de echte wereld (Egbert Bouman)
	- [http://www.aslfoundation.org/nl/presentaties/215-31-maart-2010-themasessie-testen](http://www.aslfoundation.org/nl/presentaties/215-31-maart-2010-themasessie-testen-in-de-keten)in-de-keten
- Simulating your way out of regression testing (Gojko Adzic)
	- <http://gojko.net/2011/03/03/simulating-your-way-out-of-regression-testing/>
- How many bugs do regression tests find (Brian Marick)
	- [http://www.qanc.co.kr/4research\\_0402\\_download.htm?data\\_no=54&name=Brian%20](http://www.qanc.co.kr/4research_0402_download.htm?data_no=54&name=Brian Marick-How Many Bugs Do Regression Tests Find.pdf) Marick-How%20Many%20Bugs%20Do%20Regression%20Tests%20Find.pdf
- Test Blunders, by Dorothy Graham
	- <https://www.youtube.com/watch?v=v8iZlnzXYHI> -